### **Om eksamen**

#### **Eksamen i IN2000 våren 2023**

**Eksamensdato:** 13. juni 2023 **Eksamenstid:** 09.00–13.00 (4 timer) **Hjelpemidler:** Ingen

#### *Les denne forsiden nøye.*

#### **Oppgaven består av:**

- Del 1 Flervalgsoppgaver: 14 poeng
- Del 2 Tekniske oppgaver: 12 poeng
- Del 3 Fritekstoppgaver: 15 poeng
- Del 4 Case-oppgave: 44 poeng
- Del 5 Refleksjon: 15 poeng

*Hvis oppgaven er uklar, kan du gjøre dine egne forutsetninger. Gjør i så fall rede for disse.*

**Digital håndtegning:** I dette oppgavesettet skal du svare med digital håndtegning i Caseoppgaven (Del 4), deloppgave 4.2, 4.3 og 4.7. Du bruker skisseark du får utdelt. Det er anledning til å bruke flere ark per oppgave. Se instruksjon for utfylling av skisseark i vedlegg som du finner nederst på skjermen.

Det er **IKKE** anledning til å bruke digital håndtegning på andre oppgaver enn 4.2, 4.3 og 4.7. Det blir **IKKE gitt ekstratid** for å fylle ut informasjonsboksene på skisseark (engangskoder, kand.nr. o.l.)

#### **PDF-dokument til caseoppgaven**

Oppgaven om Fjordekpressen AS (Del 4) er beskrevet i et lengre PDF-dokument. Dette dokumentet er også **tilgjengelig som vedlegg** nederst på skjermen slik at du kan få det i en egen fane.

Hver oppgave har spesifisert maks poeng for den deloppgaven. På hele eksamensoppgaven er det maks 100 poeng.

Lykke til!

## **Info**

#### **Del 1: Flervalgsoppgaver**

Denne delen inneholder 5 flervalgsoppgaver der ett svar er riktig, og 2 flervalgsoppgaver der flere svar er riktig. For hver oppgave er det mulig å oppnå 2 poeng.

Totalt er det mulig å oppnå 14 poeng på denne delen.

# **1.1 Kotlin**

Alle objekter av klasser i Kotlin arver fra den overordnede superklassen: **Velg ett alternativ:**

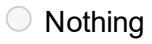

O Object

Any

Unit

Maks poeng: 2

# **1.2 Android Studio**

Hva refererer begrepet "API level" til i Android Studio? **Velg ett alternativ:**

Versjonen av endepunktet du henter data fra i en Android-app

Versjonen av Android som er installert på en fysisk mobil eller emulator

Versjonen av Android Studio som er installert på en maskin

Versjonen av Kotlin i et Android Studio-prosjekt

# **1.3 Testautomatisering**

På hvilket testnivå er det anbefalt å ha **minst** grad av testautomatisering? **Velg ett alternativ:**

- O Integrasjonstesting
- Enhetstesting
- O Systemtesting
- Akseptansetesting

Maks poeng: 2

# **1.4 Universell utforming**

Hvem er tilsynsmyndighet for Universell Utforming i Norge? **Velg ett alternativ:**

IKT Norge

- UU tilsynet ved Digitaliseringsdirektoratet
- O Politiet

Datatilsynet

## **1.5 Sikkerhet**

Hvilken av følgende risikofaktorer innen informasjonssikkerhet er **ikke** å finne i *OWASP Top 10 - 2021*?

#### **Velg ett alternativ:**

- Trojansk hest
- Usikkert design
- $\bigcirc$  Kryptografiske feil
- Brudd på tilgangskontroll

Maks poeng: 2

# **1.6 Forskningsmetoder**

Velg det mest passende utsagnet for hver forskningsmetode. **Finn de som passer sammen:**

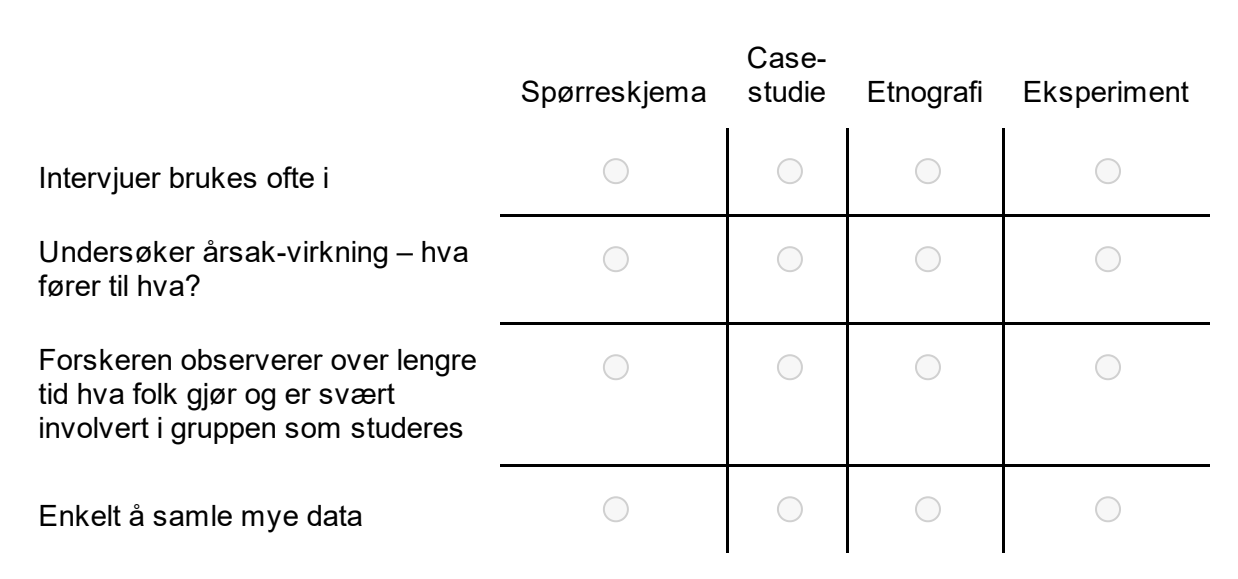

Poenggivning på denne deloppgaven:

- 2p for alle riktige.
- Op for en eller flere feil.
- 0p for ubesvart.

## **1.7 Møter i Scrum**

Hvilke fire av følgende møter er mest vanlig i Scrum? **Velg fire alternativer**

- $\Box$  Sprint review
- Sprint planning
- Stakeholder meeting
- **Design review**
- Backlog refinement
- Retrospective
- Coffee break meeting
- Daily scrum

Poenggivning på denne deloppgaven:

- 2p for alle riktige.
- 0p for en eller flere feil.
- 0p for ubesvart.

Maks poeng: 2

## **Info**

#### **Del 2: Tekniske oppgaver**

Denne delen inneholder 3 tekniske oppgaver. For hver oppgave er det spesifisert hvor mye poeng det er mulig å oppnå.

Totalt er det mulig å oppnå 12 poeng på denne delen.

### **2.1 Jetpack Compose**

Velg de to alternativene som **ikke** stemmer om *remember* i Jetpack Compose.

#### **Velg to alternativer**

- Lagrer ting på tvers av konfigurasjonsendringer (f.eks. rotering av skjermen)
- Når verdien i remember endres vil de delene av Compose-koden som har benyttet seg av  $\Box$ verdien rekomponeres
- Dersom en komponent som benytter seg av remember blir rekomponert blir ikke innholdet i remember kjørt på nytt
- **Brukes ofte i sammenheng med MutableState**
- Det er mulig å kalle på Kotlin-funksjoner i en remember-blokk

Poenggivning på denne deloppgaven:

- 2p for begge riktige.
- 1p for en riktig.
- Op for ubesvart.

# **2.2 Hva blir output?**

val list =  $listOf("a", "ab", "abc", "abcd", "abcde")$ val filtered = list. *filter* { it. length % 2 ==  $\theta$  } val result =  $fitered[filtered.size - 1]$ 

### println(result)

Gitt følgende Kotlin-kode (se bilde over), hva skrives ut til terminalen?

Skriv svaret her slik det skrives ut til terminalen:

*Merk:*

Det er viktig at du kun skriver det som skrives ut i terminal når koden kjøres. Du skal skrive kun en tekststreng eller kun et heltall. Det vil si du skal ikke skrive noen anførselstegn eller kommaer.

#### **2.3 Implementasjonsoppgave**

I denne oppgaven skal du skrive metoden **isSet()**. Metoden skal ta en liste med heltall (Intverdier) som input, og skal returnere en Boolean (true / false) basert på om input oppfyller kravene til et Set eller ikke.

Et Set er definert som en liste kun bestående av unike elementer, dvs. i dette tilfellet at samme tall maksimalt kan forekomme én gang.

Oppsummert skal metoden ha følgende egenskaper:

- Den skal ta en liste med heltall som parameter.
- Den skal returnere en boolean:
	- **true** skal returneres dersom listen oppfyller kravene til et Set.
	- **false** skal returneres dersom listen **ikke** oppfyller kravene til et Set.
- Kotlin skal benyttes som programmeringsspråk.

Skriv gjerne kommentarer i koden for å henvise til Kotlin-terminologi og begreper for å vise hvordan disse kan anvendes.

#### **Skriv ditt svar her**

1

*Merk: Inspera støtter ikke Kotlin-syntaks.*

# **Info**

#### **Del 3: Fritekst-oppgaver**

Denne delen inneholder fritekst-oppgaver: 2 spørsmål fra pensum. For hver oppgave er det spesifisert hvor mye poeng det er mulig å oppnå.

Totalt er det mulig å oppnå 15 poeng på denne delen.

# **3.1 Parprogrammering**

Hva er parprogrammering? Beskriv noen fordeler og ulemper ved bruk av parprogrammering. **Skriv ditt svar her**

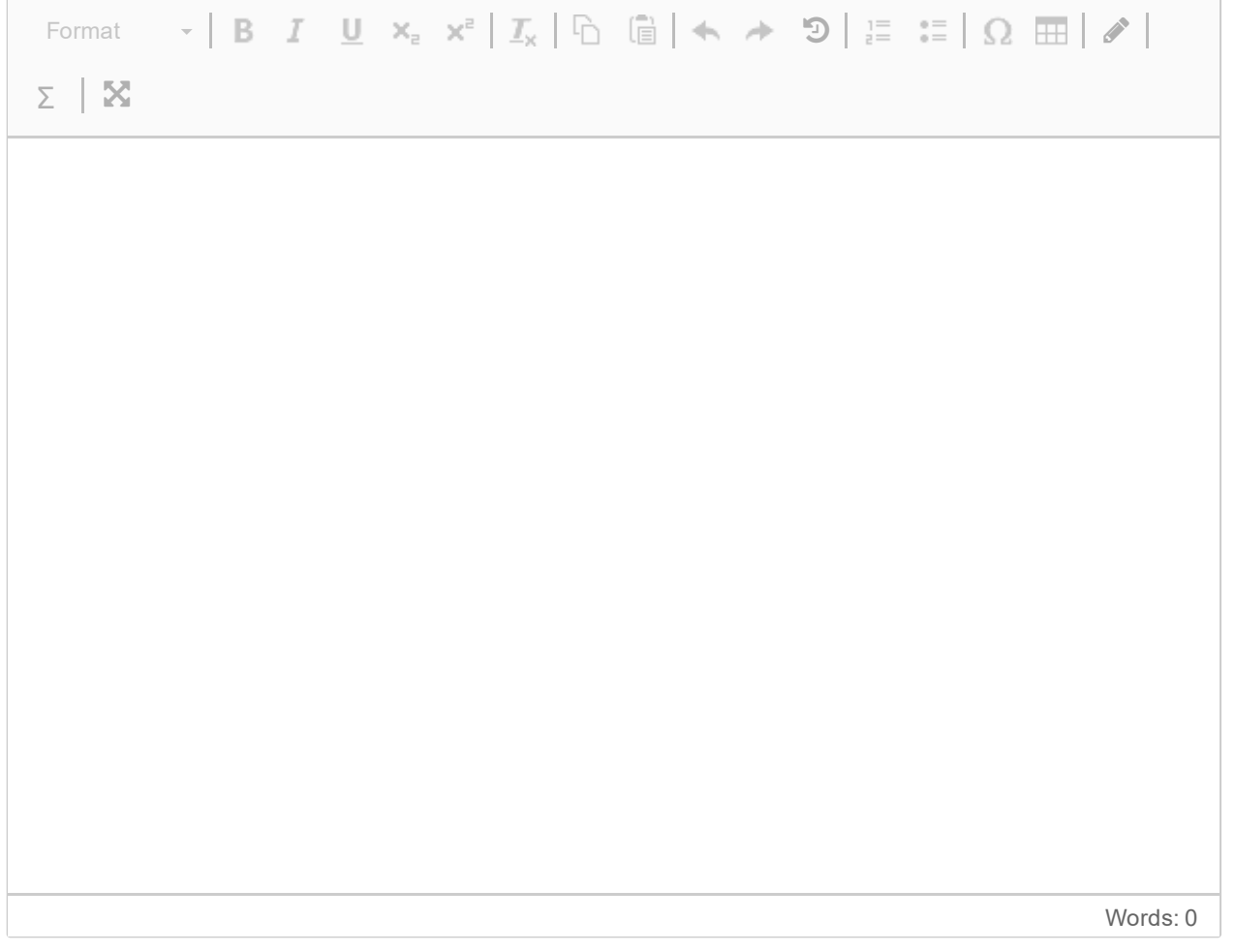

# **3.2 Kvalitetsattributter**

Nevn **fem** kvalitetsattributter (også kalt ikke-funksjonelle krav) til et produkt/system. For hver av dem, forklar hvordan attributtene kan måles.

#### **Skriv ditt svar her**

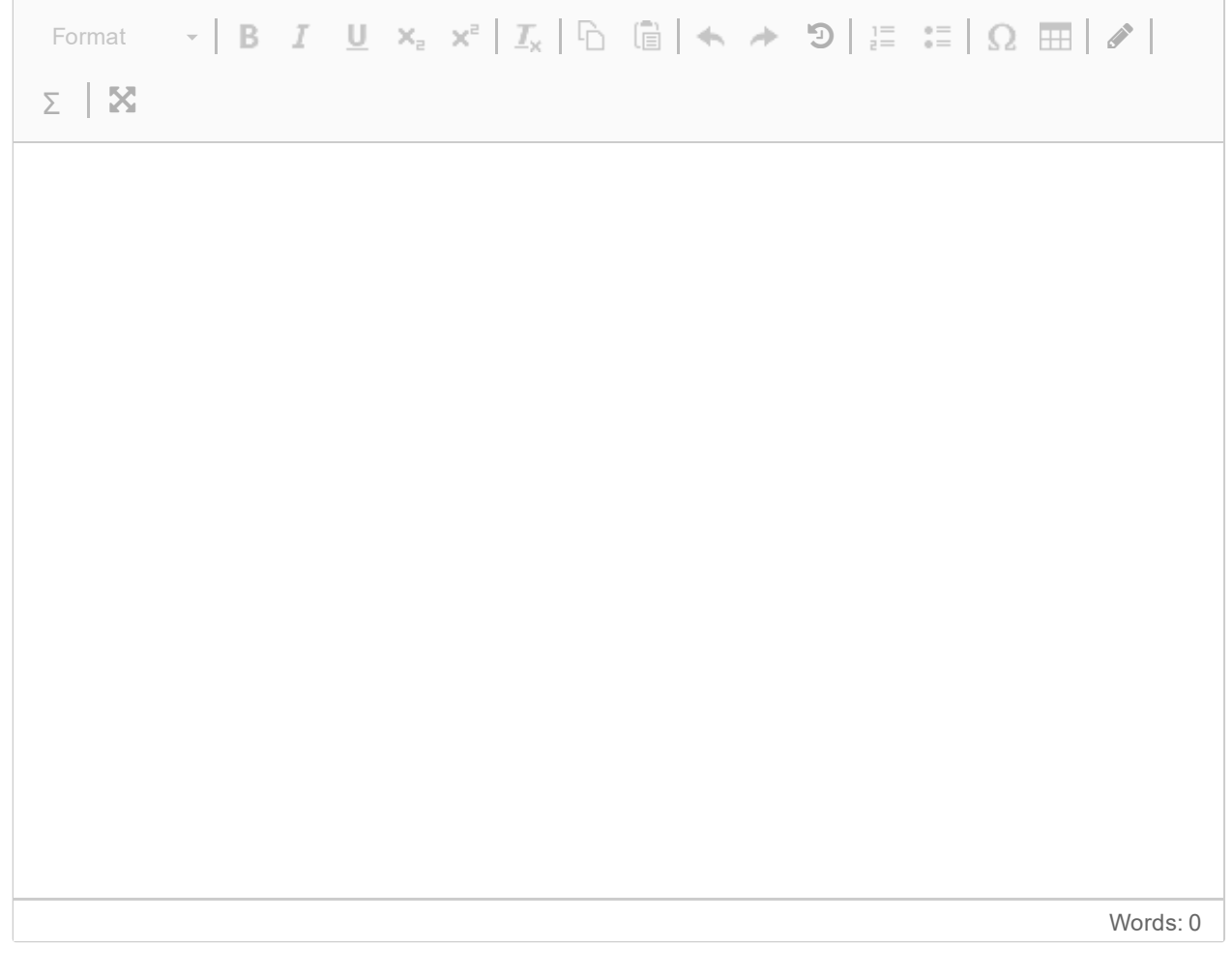

Maks poeng: 10

### **Info**

#### **Del 4: Caseoppgave**

Denne delen inneholder caseoppgaven. For hver oppgave i delen er det spesifisert hvor mye poeng det er mulig å oppnå.

Totalt er det mulig å oppnå 44 poeng på denne delen.

Se vedlegg for casebeskrivelsen.

# **4.1 Aktører**

Se for deg at du jobber på et team hos Fjordekpressen AS, og dere har fått i oppgave å lage en Android app for lojalitetsprogrammet. Før dere setter i gang utviklingen må dere kartlegge de viktigste aktørene som dere må forholde dere til.

Beskriv de mest sentrale aktørene for dette systemet og hvilke som er primære aktører og hvilke som er sekundære aktører. Begrunn svaret.

#### **Skriv ditt svar her**

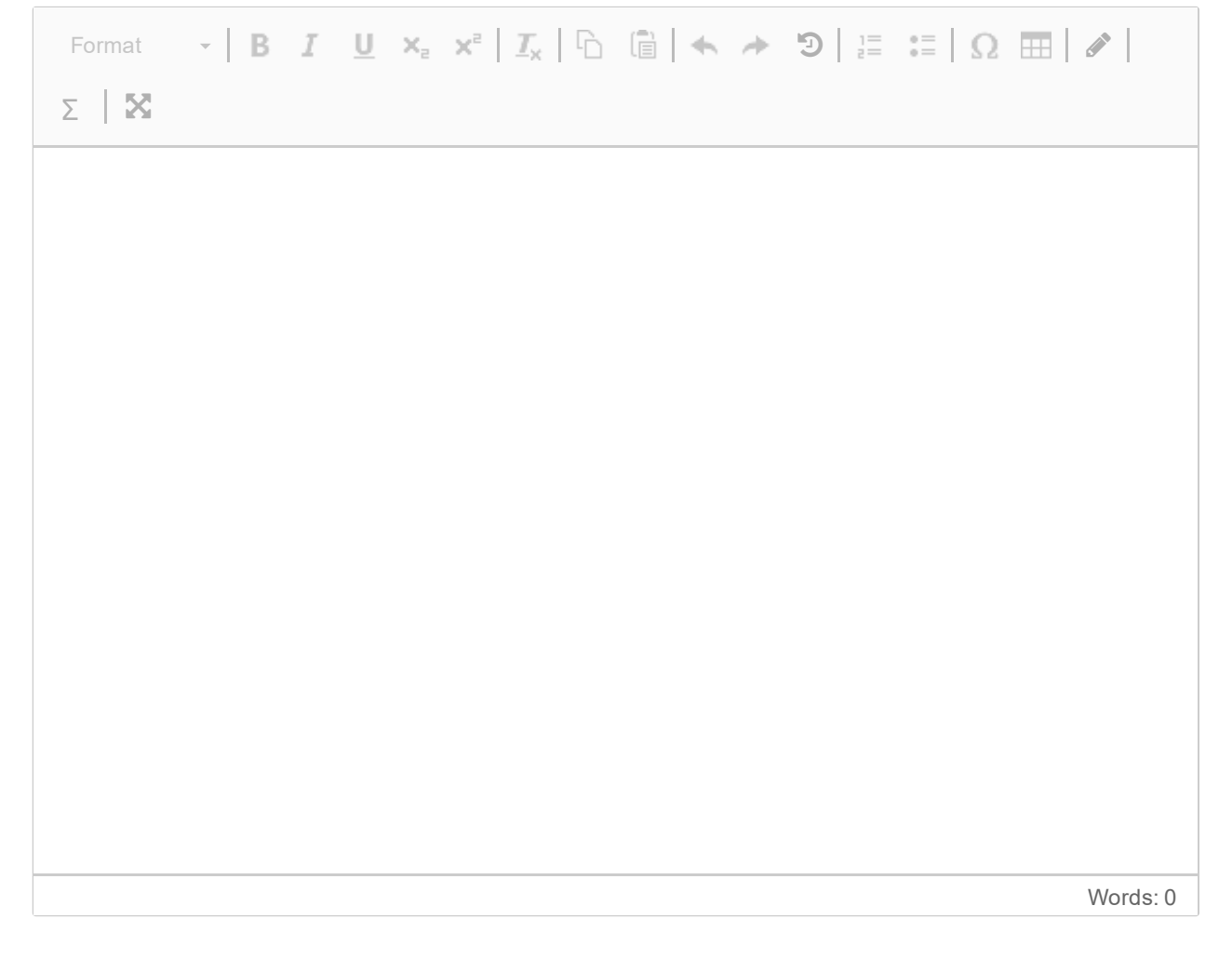

# **4.2 Use case diagram**

Tegn et use case diagram for appen der du både har med aktører definert i forrige oppgave og funksjonaliteten beskrevet i casebeskrivelsen.

*I denne oppgaven kan du svare med digital håndtegning. Bruk eget skisseark (utdelt). Se instruksjon for utfylling av skisseark i lenken under oppgavelinjen.* **Skriv ditt svar her**

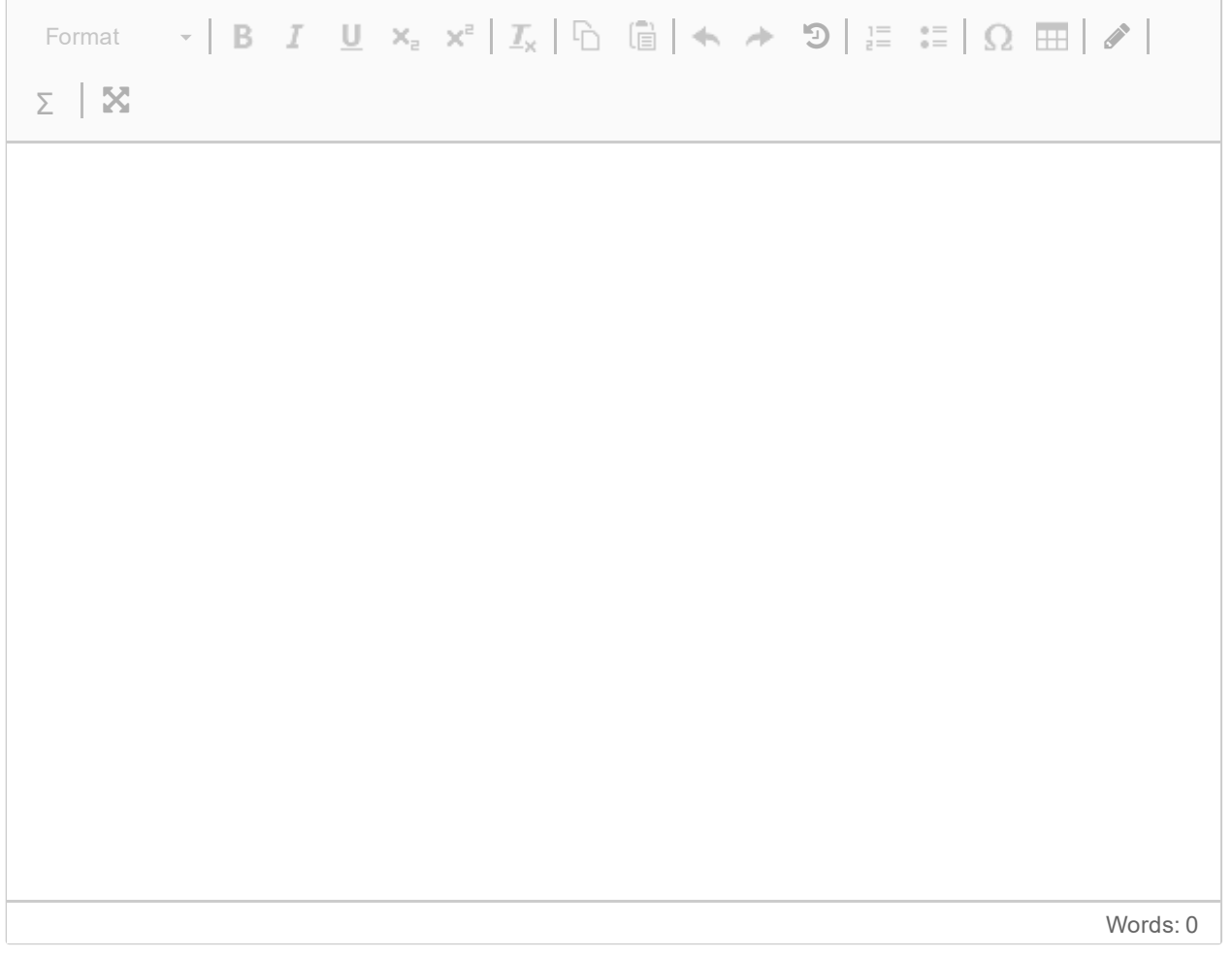

## **4.3 Sekvensdiagram**

Du skal nå ta for deg use-caset «bestill billett». Husk at det gis en rabatt på 2% per gjennomførte reise innenfor 30 dager.

Eksempler på rabatt:

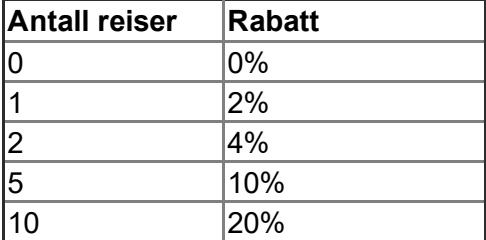

Tegn et sekvensdiagram med hovedflyt og minst en alternativ flyt.

Du kan anta at du har følgende metode tilgjengelig:

*bestillBillett (rabatt, setenummer, stasjonFra, stasjonTil, dato, togid)*

Metoden tar altså inn parameterne rabatt (hittill akkumulert rabatt, setenummer i toget, stasjonen billetten skal gjelde fra, stasjonen billetten skal gjelde til, dato og id til toget som skal kjøre strekningen).

Du kan videre anta at metoden returnerer et objekt kalt *Reservasjon* som inneholder et setenummer i toget og hittil akkumulert rabatt.

*I denne oppgaven kan du svare med digital håndtegning. Bruk eget skisseark (utdelt). Se instruksjon for utfylling av skisseark i lenken under oppgavelinjen.*

#### **Skriv ditt svar her**

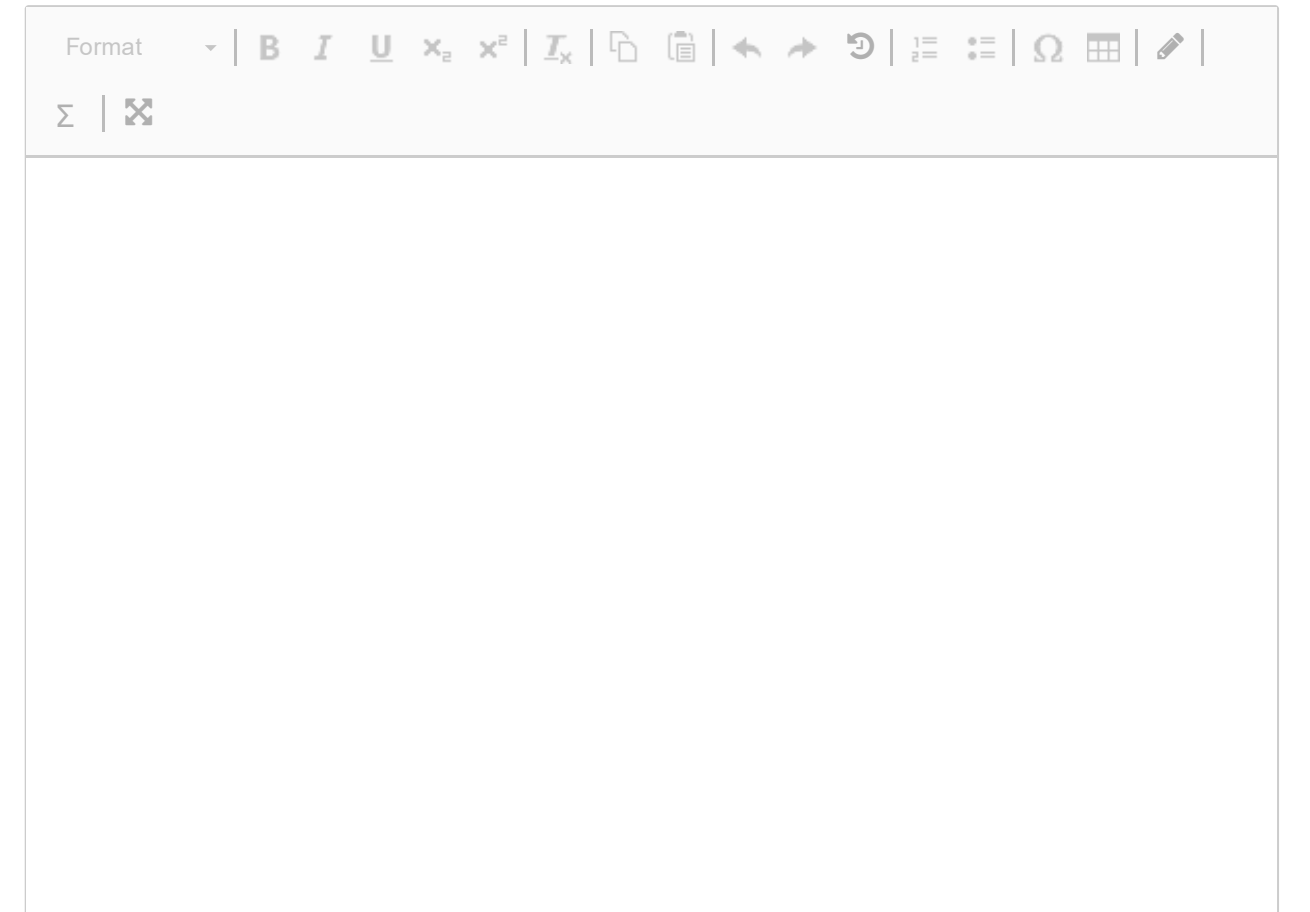

## **4.4 Deserialisering av JSON**

```
1 - \{"company": "Fjordekpressen AS",
 \overline{2}"id": "1000",
 \overline{3}4 -"wagons": [
 5 -€
            "num": 1,6
            "hasToilet": false,
 7<sup>7</sup>"seats": 48
 8
         },
 9
10 -€
            "num": 2,11"hasToilet": true,
12<sup>7</sup>"seats": 38
13<sub>1</sub>14
          },
15 -€
            "num": 3,16
           "hasToilet": false,
17
            "seats": 36
18
19
          Y
20
       ı
21 }
```
For å oppfylle kravene om sanntidsdata og trafikkmeldinger trenger lojalitetsappen å bruke data om togsettene som Fjordekpressen AS besitter. Fjordekspressen AS har oversikt over togsettene sine i et endepunkt som ser slik ut:

#### *api.traininfo/trains?id=1000*

Endepunktet inneholder info om togsett, og ved å sette en gitt tog "id" bakerst, (i dette eksempelet "*1000*"), vil infoen om dette settet komme som JSON respons på formatet vist i bildet øverst.

Se for deg at du har fått i oppgave å representere JSON-dataen som klasser i Kotlin. Definer de **to** data class-ene.

#### **Definer de to data class-ene her:**

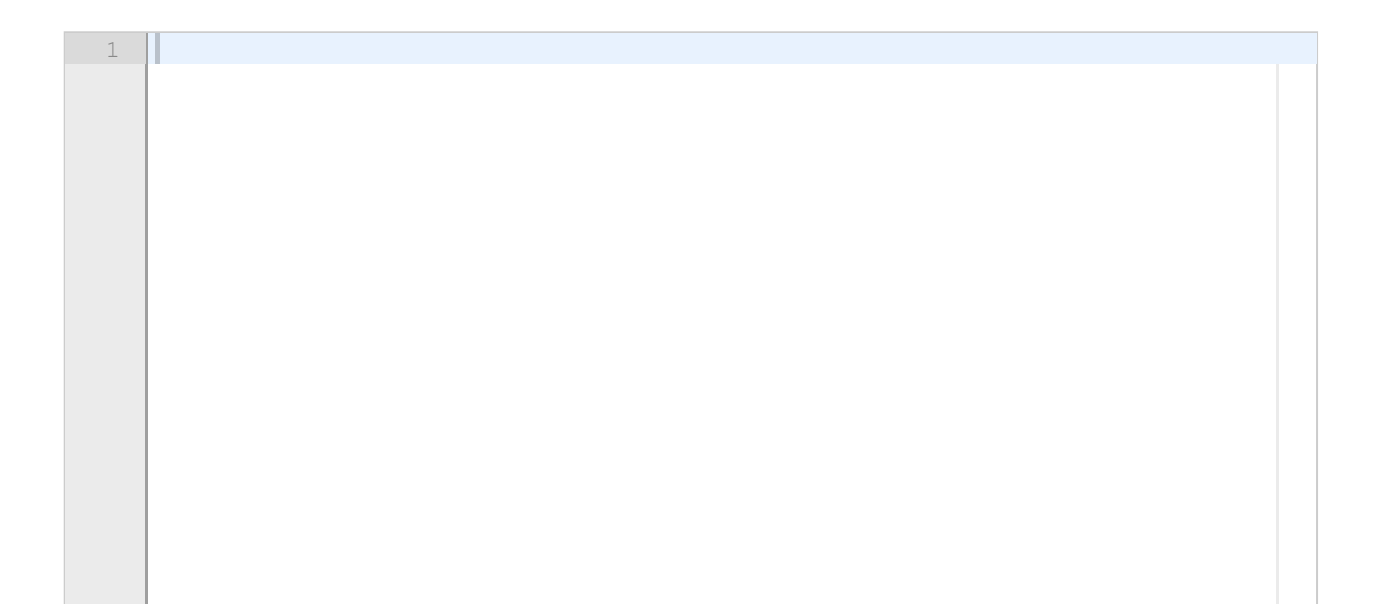

# **4.5 Endring av endepunkt**

```
1 - \{"company": "Fjordekpressen AS",
  2<sup>7</sup>"trains": [
  3 -\Delta +
              \left\{ \right."id": "1000",
  5<sup>1</sup>"wagons": [
  6 -\begin{cases} \n\text{num} : 1, \\
\text{num} : 1, \\
\text{hasToile} \n\end{cases}7 -8<sup>1</sup>"hasToilet": false,
 \overline{9}10<sup>10</sup>"seats": 48
11\},
                    \begin{matrix} \{ \\ \text{num}^n: 2, \\ \text{"hasToile!} \end{matrix}12 -13<sup>7</sup>"hasToilet": true,
14
                       "seats": 38
15
                     \},
16
                   ;<br>{<br>"num": 3,<br>"hasToilet": false,<br>"seats": 36
17 -18
19
20
21\mathcal{F}22\mathbf{I}23 -},
              // Assume there are more train sets here in the "trains"-JSON array
2425
          \overline{1}26}
```
Fjordekspressen AS besitter mange togsett og utviklerne har funnet ut at det er tungvindt å hente ett og ett togsett av gangen. Utviklerne bestemmer seg derfor å endre API-et slik at det kun trengs å gjøre ETT API-kall for å hente informasjon om alle togsettene. API-kallet returnerer JSON-respons som vist i bildet øverst.

Legg merke til at det nå er ett nytt attributt (JSON-array) kalt "trains" som inneholder alle togsettene. Eksempelet viser kun ett togsett, men du kan anta at det er flere togsett i dette JSON-arrayet (ref. kommentaren på linje 24 i bildet over).

Definer de **tre** data class-ene du nå trenger for å representere JSON-dataen som klasser i Kotlin.

#### **Definer de tre data class-ene her:**

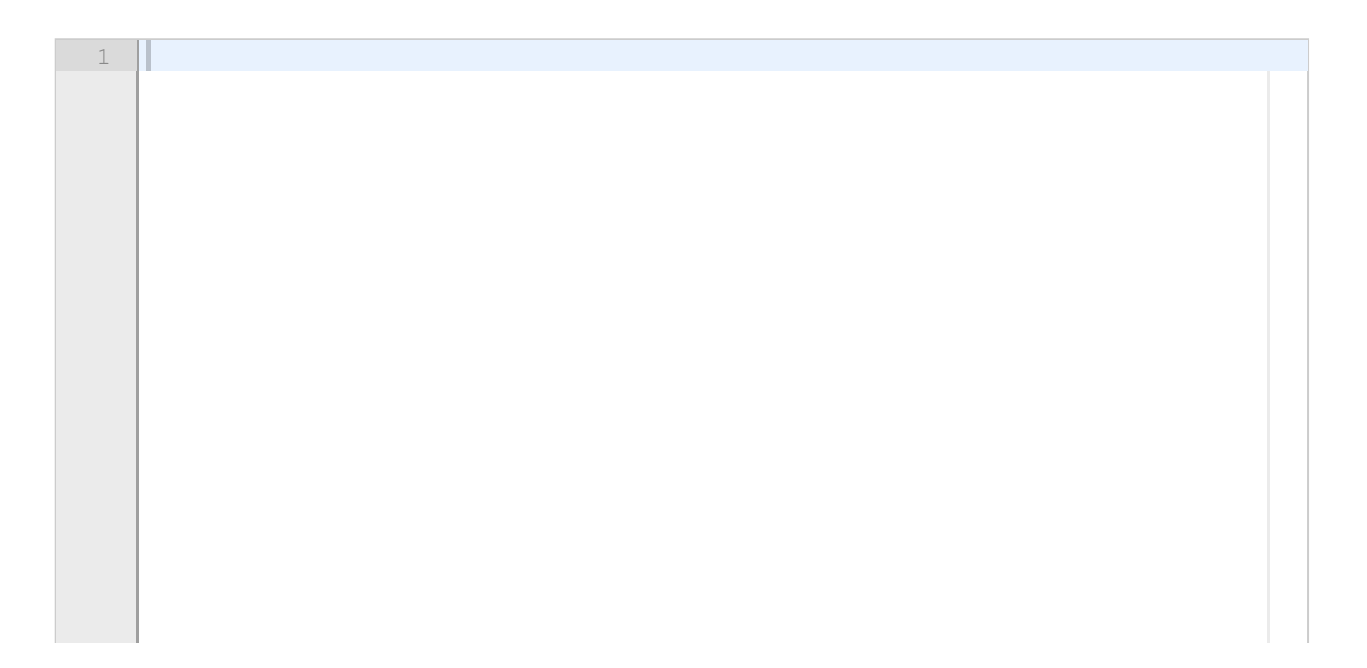

## **4.6 Git**

Se for deg at du er i et team som jobber med lojalitetsappen. Dere er flere utviklere som jobber i den samme kodebasen og dere har derfor bestemt dere for å ta i bruk Git som versjonshåndteringssystem. Det blir bestemt at GitHub skal brukes for å hoste repoet. Et annet teammedlem opprettet et repo som dere skal benytte.

#### **a)**

Forklar med en setning hva et *git-repo* er. (1p) **Skriv ditt svar her**

#### **b)**

Du ønsker å hente ned repoet fra GitHub til maskinen din. Hvilken *git-kommando* bruker du for å oppnå dette? (1p)

#### **Skriv ditt svar her**

#### **c)**

Teamet du jobber i består av totalt seks teammedlemmer. Dere ønsker kjøreregler for hvordan dere skal bruke git innad i teamet. Dere kan velge mellom branching strategiene *GitFlow*, *GitHub Flow* eller *Trunk-based Development*. Teamet er modent, tverrfaglig og autonomt. På bakgrunn av dette, forklar kort hvilken *branching strategy* du ville valgt og hvorfor. (2p)

#### **Skriv ditt svar her**

#### **d)**

Se for deg at du tar en ny User Story fra backloggen med med følgende tittel:

*"Som reisende, ønsker jeg å reservere sete i appen, slik at jeg er sikret vindusplass".*

Du oppretter en ny branch for å jobbe med den nye funksjonaliteten beskrevet i User Storien. I henhold til hvordan navngivning av brancher bør være, hva hadde du navngitt branchen? (2p) **Skriv ditt svar her**

# **4.7 Arkitektur**

**Skriv ditt svar her**

Du har fått i oppgave å stå for arkitekturen i lojalitetsappen.

Forklar hvordan du ville gått frem for å implementere design-patternet MVVM (Model-View-ViewModel) i appen, og forklar flyten ved realisering av ett av kravene til appen.

*I denne oppgaven kan du svare med digital håndtegning. Bruk eget skisseark (utdelt). Se instruksjon for utfylling av skisseark i lenken under oppgavelinjen.*

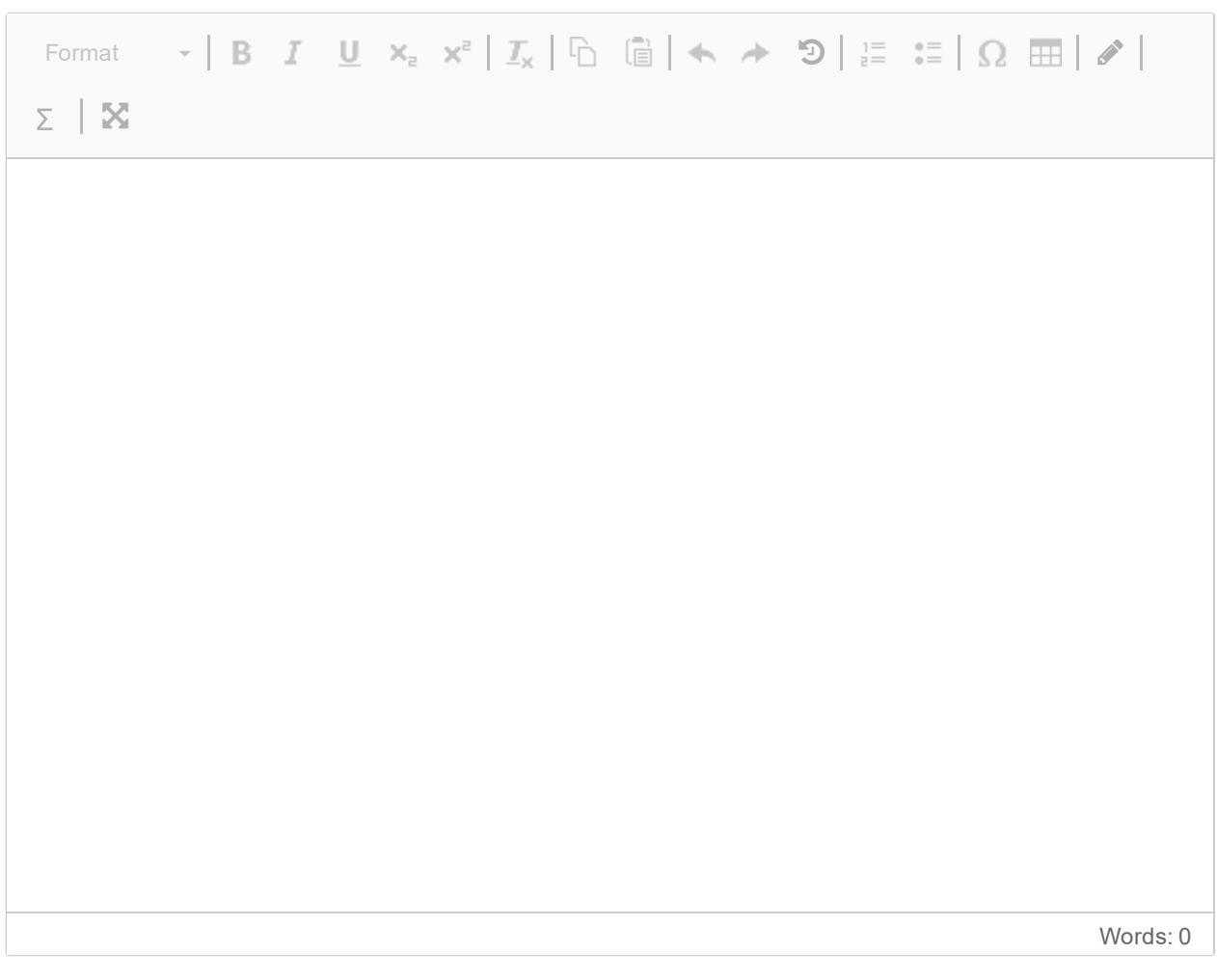

Maks poeng: 8

## **Info**

#### **Del 5: Refleksjon**

Denne delen inneholder to refleksjonsoppgaver. For hver oppgave i delen er det spesifisert hvor mye poeng det er mulig å oppnå.

Totalt er det mulig å oppnå 15 poeng på denne delen.

# **5.1 Refleksjon**

Beskriv tre smidige praksiser dere benyttet dere av i løpet av prosjektarbeidet. Få med hvordan dere gjennomførte praksisen og eventuelle tilpasninger dere gjorde, få også med fordeler og ulemper du selv erfarte gjennom prosjektarbeidet.

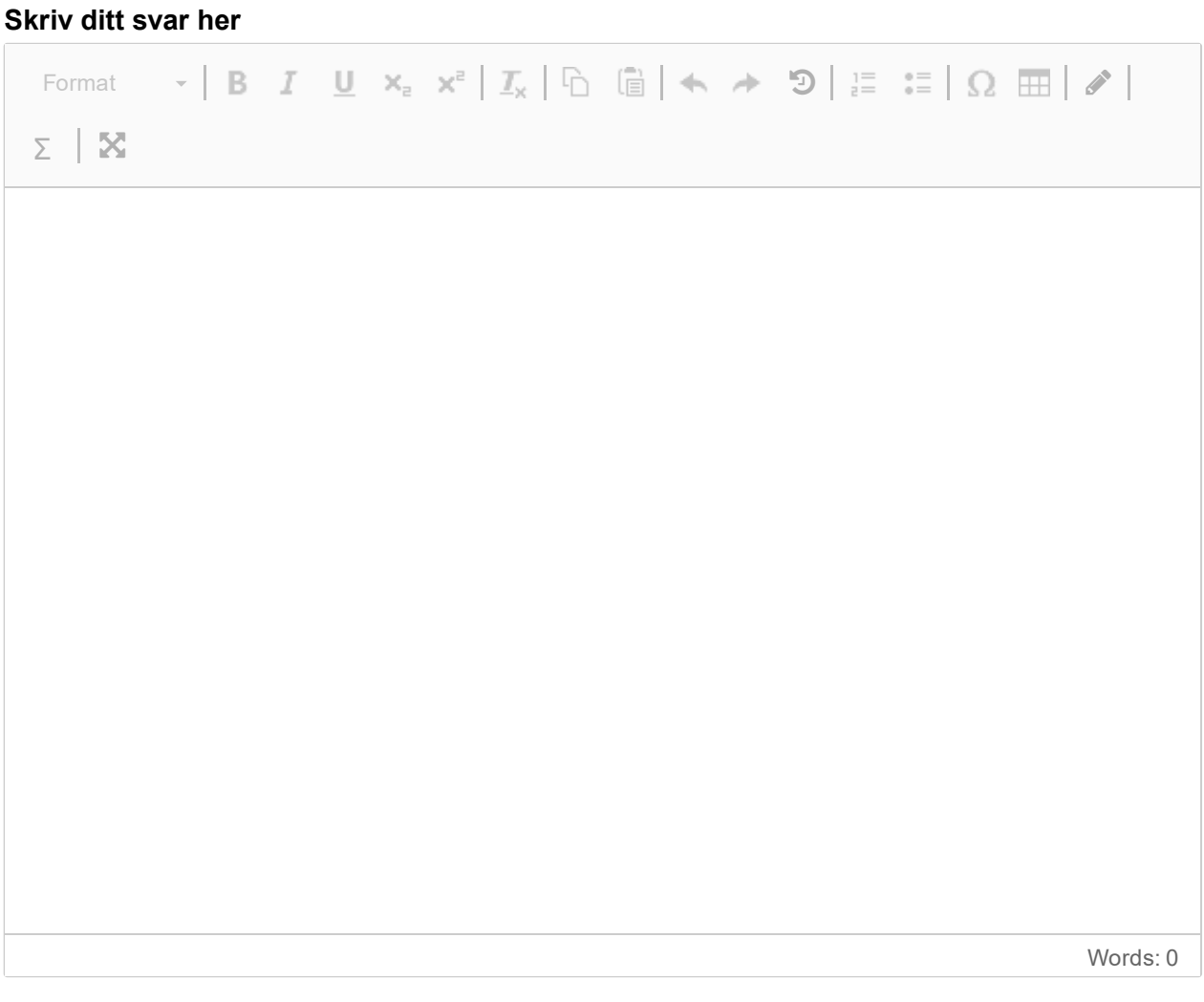

## **5.2 IN2000**

Beskriv noe du har lært i IN2000 som **ikke er spurt om i dette eksamenssettet**. Forklar hva det er, og hvordan du har anvendt det i prosjektarbeidet. **Skriv ditt svar her**

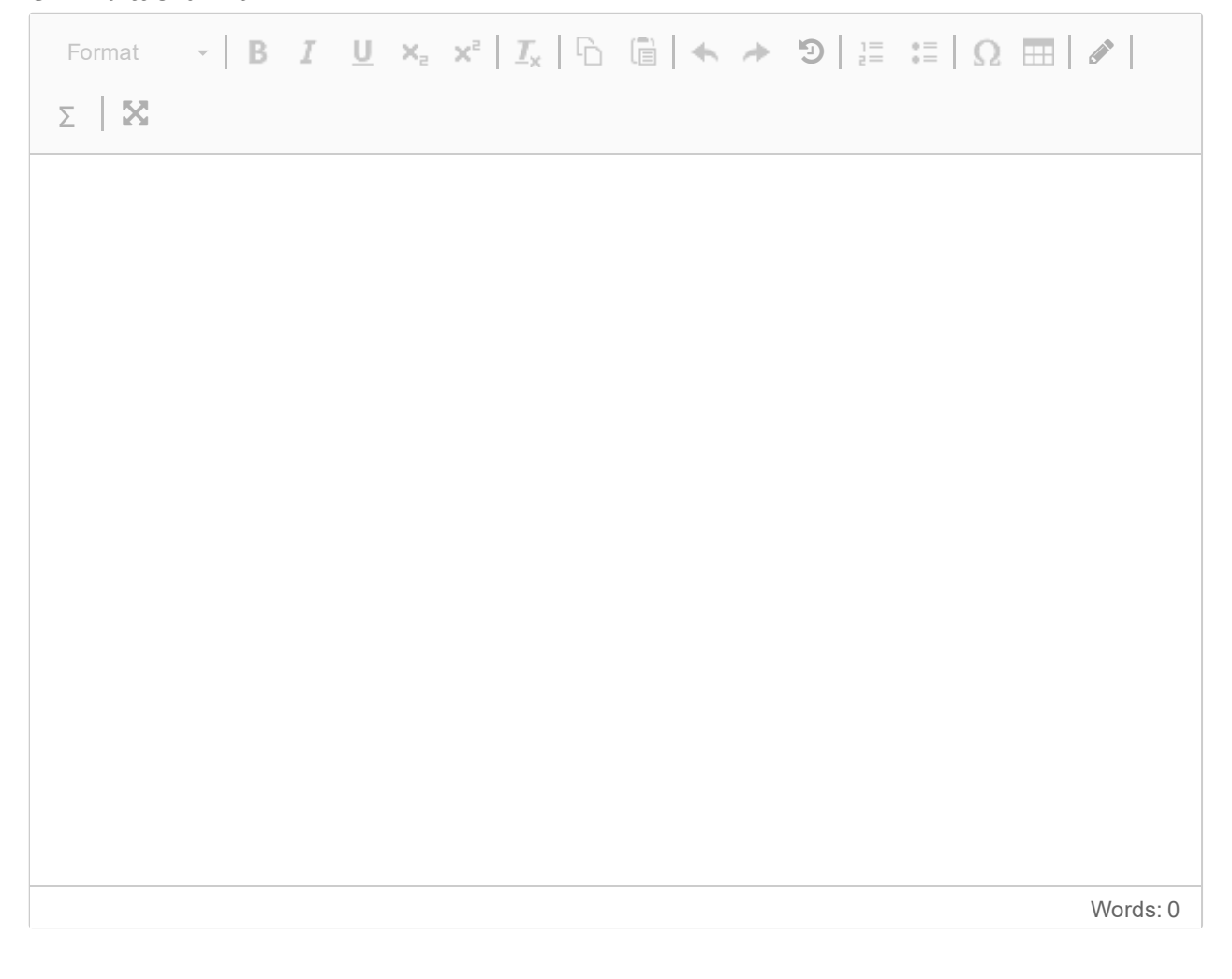

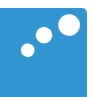

# $\Box$

Fjordekspressen AS er et norsk jernbaneselskap som drifter en togforbindelse mellom flere større byer og tettsteder på Vestlandet, inkludert Bergen, Stavanger og Haugesund. Selskapet legger vekt på å tilby komfortable og pålitelige togtjenester med fantastisk utsikt over Norges fjorder.

Fjordekspressen AS har en rekke utfordringer, som konkurranse fra andre transportformer. Mange reisende velger å kjøre buss, bil eller båt fordi det ofte er billigere og tilbyr mer fleksibilitet.

Fjordekspressen AS ønsker å tiltrekke seg flere kunder og har derfor bestemt seg for å introdusere et lojalitetsprogram som belønner kunder som reiser ofte. Denne skal utvikles som en Android app.

Lojalitetsappen skal ha følgende funksjonalitet:

- Det skal være mulig å bestille billetter.
	- Det gis en rabatt på 2% per gjennomførte reise innenfor en periode på 30 dager.
- Det skal være mulig å se historikk over tidligere reiser.
- Det skal være mulig å se sanntidsdata av posisjonen til toget for en bestilt reise.
- Det skal være mulig å få informasjon over trafikkmeldinger, f.eks. forsinkelser eller endring av spor.

*Husk å oppgi egne antagelser underveis.*

**Question 13** Attached

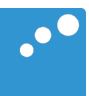

# m

Fjordekspressen AS er et norsk jernbaneselskap som drifter en togforbindelse mellom flere større byer og tettsteder på Vestlandet, inkludert Bergen, Stavanger og Haugesund. Selskapet legger vekt på å tilby komfortable og pålitelige togtjenester med fantastisk utsikt over Norges fjorder.

Fjordekspressen AS har en rekke utfordringer, som konkurranse fra andre transportformer. Mange reisende velger å kjøre buss, bil eller båt fordi det ofte er billigere og tilbyr mer fleksibilitet.

Fjordekspressen AS ønsker å tiltrekke seg flere kunder og har derfor bestemt seg for å introdusere et lojalitetsprogram som belønner kunder som reiser ofte. Denne skal utvikles som en Android app.

Lojalitetsappen skal ha følgende funksjonalitet:

- Det skal være mulig å bestille billetter.
	- Det gis en rabatt på 2% per gjennomførte reise innenfor en periode på 30 dager.
- Det skal være mulig å se historikk over tidligere reiser.
- Det skal være mulig å se sanntidsdata av posisjonen til toget for en bestilt reise.
- Det skal være mulig å få informasjon over trafikkmeldinger, f.eks. forsinkelser eller endring av spor.

*Husk å oppgi egne antagelser underveis.*

**Question 14** Attached

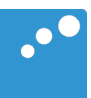

# m

Fjordekspressen AS er et norsk jernbaneselskap som drifter en togforbindelse mellom flere større byer og tettsteder på Vestlandet, inkludert Bergen, Stavanger og Haugesund. Selskapet legger vekt på å tilby komfortable og pålitelige togtjenester med fantastisk utsikt over Norges fjorder.

Fjordekspressen AS har en rekke utfordringer, som konkurranse fra andre transportformer. Mange reisende velger å kjøre buss, bil eller båt fordi det ofte er billigere og tilbyr mer fleksibilitet.

Fjordekspressen AS ønsker å tiltrekke seg flere kunder og har derfor bestemt seg for å introdusere et lojalitetsprogram som belønner kunder som reiser ofte. Denne skal utvikles som en Android app.

Lojalitetsappen skal ha følgende funksjonalitet:

- Det skal være mulig å bestille billetter.
	- Det gis en rabatt på 2% per gjennomførte reise innenfor en periode på 30 dager.
- Det skal være mulig å se historikk over tidligere reiser.
- Det skal være mulig å se sanntidsdata av posisjonen til toget for en bestilt reise.
- Det skal være mulig å få informasjon over trafikkmeldinger, f.eks. forsinkelser eller endring av spor.

*Husk å oppgi egne antagelser underveis.*

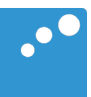

# m

Fjordekspressen AS er et norsk jernbaneselskap som drifter en togforbindelse mellom flere større byer og tettsteder på Vestlandet, inkludert Bergen, Stavanger og Haugesund. Selskapet legger vekt på å tilby komfortable og pålitelige togtjenester med fantastisk utsikt over Norges fjorder.

Fjordekspressen AS har en rekke utfordringer, som konkurranse fra andre transportformer. Mange reisende velger å kjøre buss, bil eller båt fordi det ofte er billigere og tilbyr mer fleksibilitet.

Fjordekspressen AS ønsker å tiltrekke seg flere kunder og har derfor bestemt seg for å introdusere et lojalitetsprogram som belønner kunder som reiser ofte. Denne skal utvikles som en Android app.

Lojalitetsappen skal ha følgende funksjonalitet:

- Det skal være mulig å bestille billetter.
	- Det gis en rabatt på 2% per gjennomførte reise innenfor en periode på 30 dager.
- Det skal være mulig å se historikk over tidligere reiser.
- Det skal være mulig å se sanntidsdata av posisjonen til toget for en bestilt reise.
- Det skal være mulig å få informasjon over trafikkmeldinger, f.eks. forsinkelser eller endring av spor.

*Husk å oppgi egne antagelser underveis.*

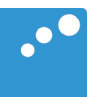

# m

Fjordekspressen AS er et norsk jernbaneselskap som drifter en togforbindelse mellom flere større byer og tettsteder på Vestlandet, inkludert Bergen, Stavanger og Haugesund. Selskapet legger vekt på å tilby komfortable og pålitelige togtjenester med fantastisk utsikt over Norges fjorder.

Fjordekspressen AS har en rekke utfordringer, som konkurranse fra andre transportformer. Mange reisende velger å kjøre buss, bil eller båt fordi det ofte er billigere og tilbyr mer fleksibilitet.

Fjordekspressen AS ønsker å tiltrekke seg flere kunder og har derfor bestemt seg for å introdusere et lojalitetsprogram som belønner kunder som reiser ofte. Denne skal utvikles som en Android app.

Lojalitetsappen skal ha følgende funksjonalitet:

- Det skal være mulig å bestille billetter.
	- Det gis en rabatt på 2% per gjennomførte reise innenfor en periode på 30 dager.
- Det skal være mulig å se historikk over tidligere reiser.
- Det skal være mulig å se sanntidsdata av posisjonen til toget for en bestilt reise.
- Det skal være mulig å få informasjon over trafikkmeldinger, f.eks. forsinkelser eller endring av spor.

*Husk å oppgi egne antagelser underveis.*